## um Bearbeiten bitte in die Felder klicken!

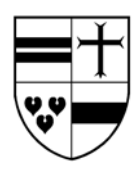

Zu Ziff. 1 und 7 des KMU-Antrages

Name des Antragstellers, Ort

## **Zusatzvereinbarung zum Nutzungsvertrag**

Der Antragsteller (Nutzer) erklärt, dass von den im Antrag angegebenen Gesamtinvestitionen in Höhe von\_\_\_\_\_\_\_\_\_\_\_\_\_\_\_\_\_\_\_\_\_\_\_\_\_\_\_\_\_\_\_\_ Euro

Wirtschaftsgüter in voller Höhe

Wirtschaftsgüter bis zu einem Betrag von einem auch auch einem Euro

von einer anderen Gesellschaft (Person) angeschafft oder hergestellt werden.

Investor und Nutzer schließen folgende Zusatzvereinbarung zum

Nutzungsvertrag vom

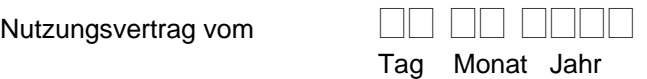

Der Nutzungsvertrag ist beigefügt

Der Nutzungsvertrag wird nachgereicht

1. Der Investor meldet nur die in der Steuerbilanz aktivierten Anschaffungs- oder Herstellungskosten zur Förderung an.

2. Der Investor erklärt sich bereit, den erhaltenen KMU-Zuschuss in vollem Umfange auf das Nutzungsentgelt anzurechnen. (Reduzierung der Raten innerhalb des Zweckbindungszeitraumes).

3. Gegenüber dem Landkreis haften Investor und Nutzer im Falle einer Rückforderung gesamtschuldnerisch. Die Haftung des Investors ist auf den Zuschussanteil des überlassenen Wirtschaftsgutes begrenzt und reduziert sich in dem Umfang der nachgewiesenen weitergegebenen Fördervorteile.

4. Sollte der Zuschuss vor Ablauf der Nutzungsdauer zurückgefordert werden und Teile davon noch nicht an den Nutzer weiter gegeben sein, verpflichtet sich der Investor, den noch nicht verbrauchten Teil an den Landkreis zurück zu erstatten.

5. Der Investor erklärt sich damit einverstanden, die im Rahmen der Antrags- und Verwendungsnachweisführung benötigten Unterlagen bereit zu halten und die notwendigen Auskünfte zu erteilen.

\_\_\_\_\_\_\_\_\_\_\_\_\_\_\_\_\_\_\_\_\_\_\_\_\_\_\_\_\_\_\_\_ \_\_\_\_\_\_\_\_\_\_\_\_\_\_\_\_\_\_\_\_\_\_\_\_\_\_\_\_\_\_\_\_\_

Unterschrift/Stempel des Antragstellers (Nutzer) Ort, Datum<br>
Ort, Datum<br>
Unterschrift/Stempel des Antragstellers (Nutzer)<br>
Unterschrift nicht vergessen!

Ort, Datum **Disk Contract Contract Contract Contract Contract Contract Contract Contract Contract Contract Contract Contract Contract Contract Contract Contract Contract Contract Contract Contract Contract Contract Contrac**